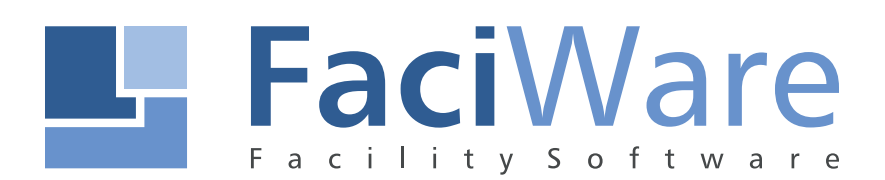

### FaciPlan 2019/365 - Editionsvergleich

FaciWare GmbH Prinzregentenstr. 6-8 D-83022 Rosenheim

Tel.: +49 (0) 8031 79 78 338 Fax: +49 (0) 8031 79 78 337 E-Mail : info@faciware.com

### **Überblick FaciPlan 2019/365 Editionen**

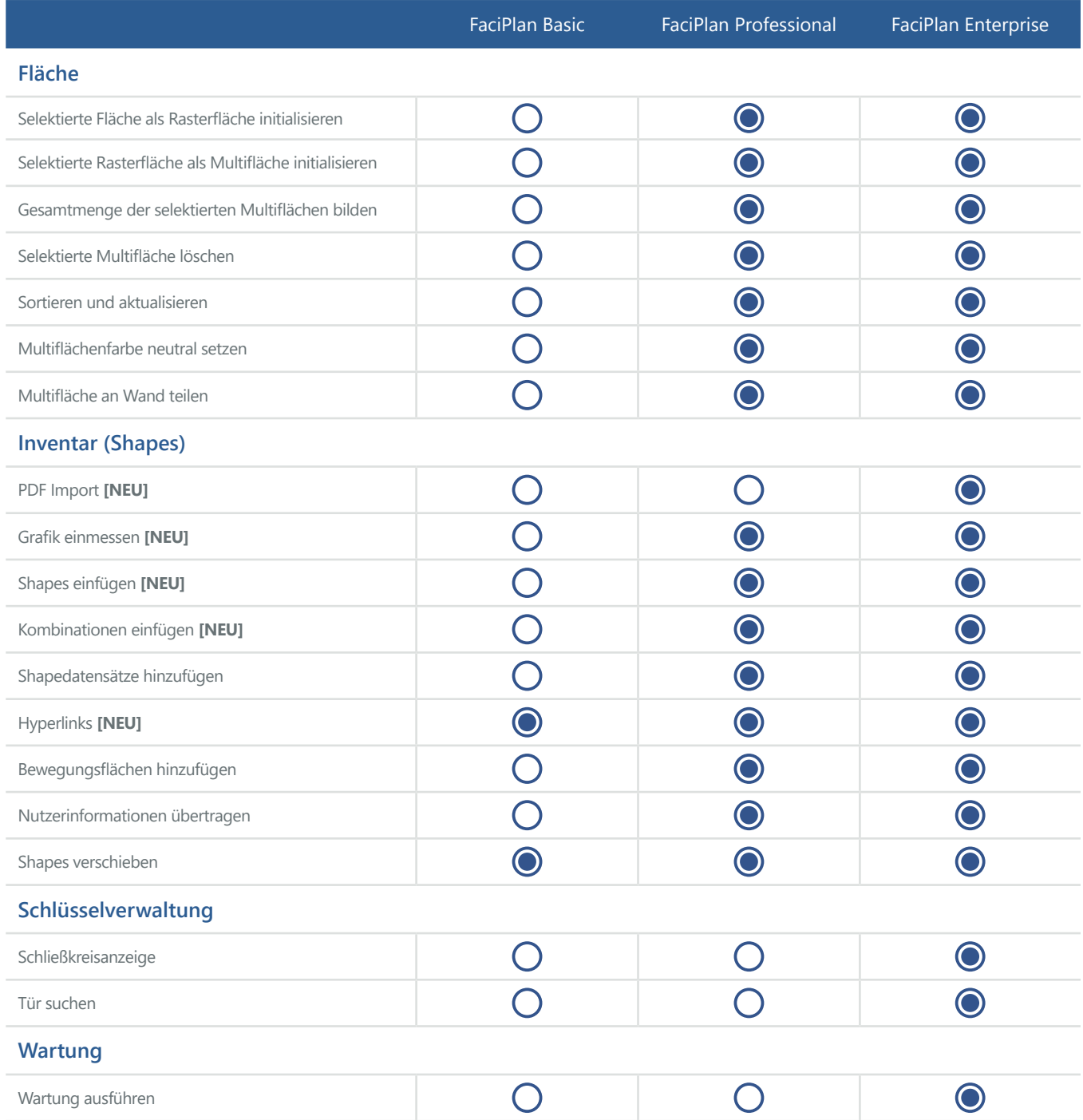

# FaciPlan 2019/365 Editionsvergleich

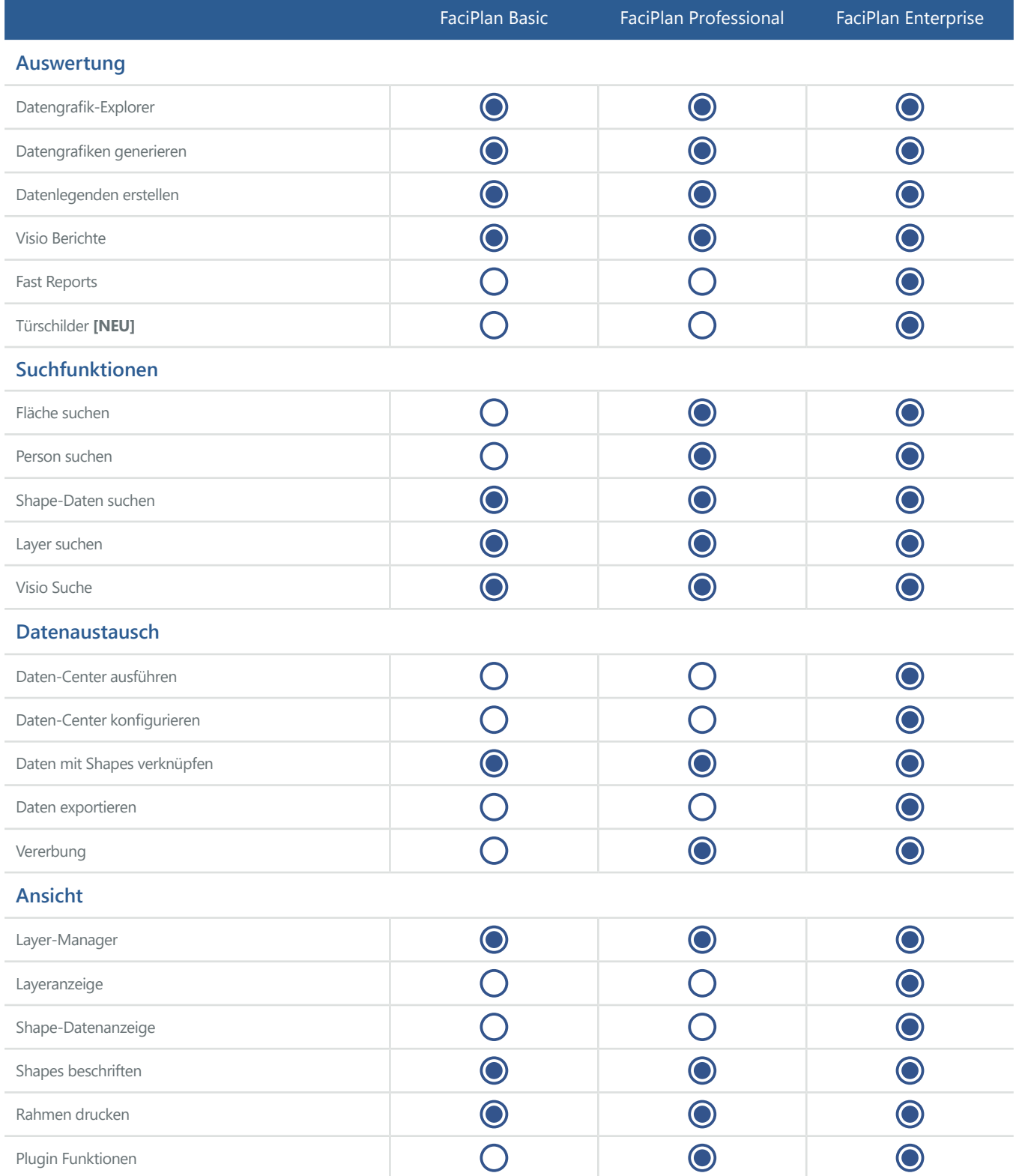

# FaciPlan 2019/365 Editionsvergleich

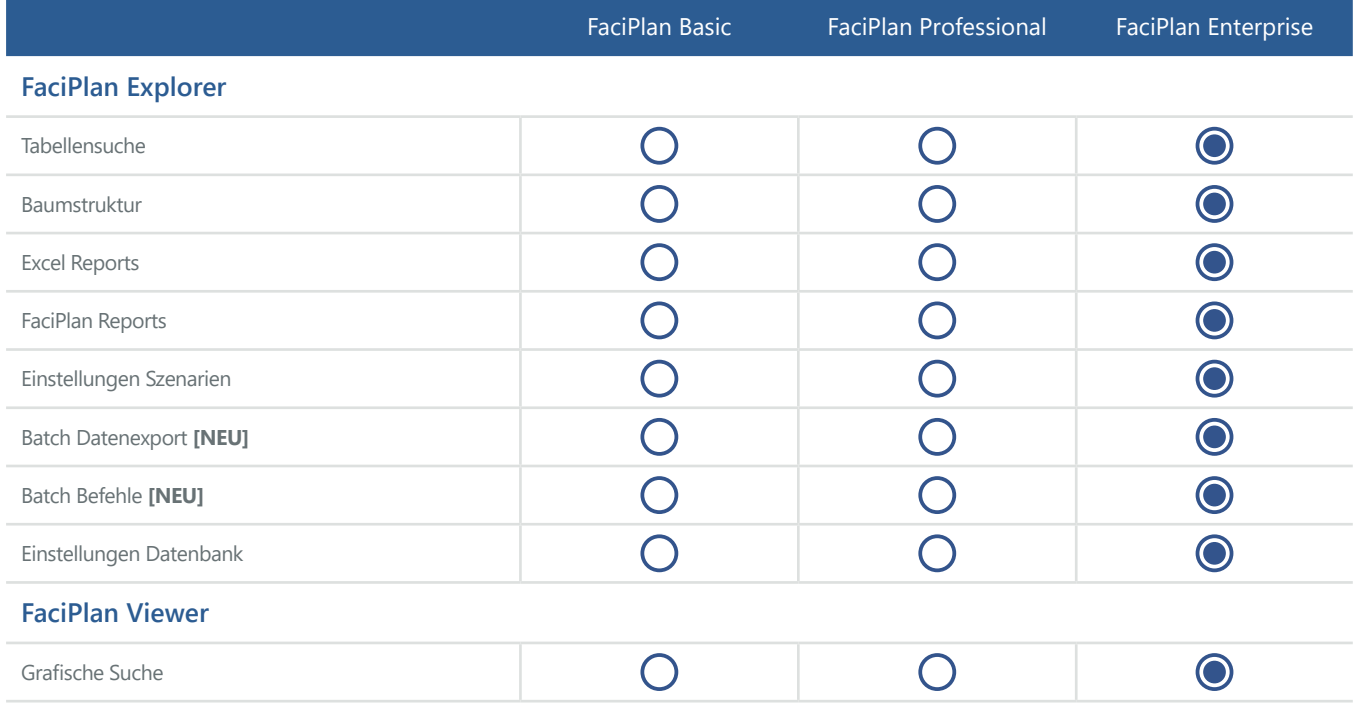